## Patientendetailseite

Hier erhalten Sie Details zu Ihren Kontaktdaten.

Klicken Sie auf den Link, damit Sie zurück zur **Patientenübersichtsseite** kommen.

Auf dieser Seite können Sie als Patient eine detaillierte Information zu Ihren Untersuchungen und den dazugehörigen Befunden erhalten. Diese können Sie auch als PDF runterladen.<br> **X** WEB access > Patient > TESTLangerNachna

## $\overline{\phantom{a}}$  Patientendetails Geschlecht: Frau Vers : BGK Stadt: 1020 Wien Fax: 00000000000000000 Nachname: Versicherungsnr: 0000170112 TESTLangerNachname Vorname: TESTLangerVorname Geboren: 17.01.1940 **Datum** 30.07.2013 | Unbekannt AUTO **AUTO** Testdianne  $18/24$  ahoi (Fertio Fertio 13/18, 18/24, 24/30 4-get., 24/30 4get., 35/43, 35/43 3-get., brief, clav2, 19.08.2013 TestNach TestVor PRIVAT PRIVAT Testdiagnose daur, cyivp, def, gwsst, zs, zehe, vfr, Befundung (Befundung) zehe, bü3, bü, bü1, cpw, dexa, mam1, dexa, mam2 verrechnet 31.07.2013 Unbekannt AUTO **AUTO** Testdiagnose 13/18 abgegeben (Korrektur) Korrektur **AUTO** 31.07.2013 Unbekannt AUTO Testdiagnose 13/18 abgegeben (Fertig) Fertig 31.07.2013 Unbekannt AUTO **AUTO** Testdiagnose 24/30 3-get. abgegeben (Korrektur) Korrektur 31.07.2013 Unbekannt AUTO **AUTO** Testdiagnose 18/24 abgegeben (Fertig) Fertig 31.07.2013 Unbekannt AUTO **AUTO** Testdiagnose 15/40 abgegeben (Korrektur) Korrektur 31.07.2013 Test MdVorname AUTO AUTO Testdiagnose 15/40, mam2 abgegeben (Fertig) Fertig 31.07.2013 Unbekannt AUTO **AUTO** Testdiagnose 18/24 abgegeben (Fertig) Fertig **AUTO** 31.07.2013 Unbekannt AUTO Testdiagnose 18/24 abgegeben (Fertig) Fertig 31.07.2013 Unbekannt AUTO **AUTO** Testdiagnose 18/24 abgegeben Korrektur (Korrektur) 31.07.2013 Unbekannt AUTO **AUTO** Testdiagnose 15/40 abgegeben Fertig (Fertig) 31.07.2013 Unbekannt AUTO **AUTO** Testdiagnose 18/24 abgegeben Fertig (Fertig) 31.07.2013 Unbekannt AUTO **AUTO** Testdiagnose 18/24 abgegeben (Fertig) Fertig **AUTO** 31.07.2013 Unbekannt AUTO Testdiagnose 13/18 abgegeben (Befundung) Befundung **AUTO** 31.07.2013 Unbekannt AUTO Testdiagnose 18/24 abgegeben (Fertig) Fertig **AUTO** 31.07.2013 Unbekannt AUTO Testdiagnose 18/24 2-get. abgegeben (Fertig) Fertig 31.07.2013 Unbekannt AUTO **AUTO** Fertig Testdiagnose 18/24 2-get. abgegeben (Fertig) 31.07.2013 Unbekannt AUTO **AUTO** Testdiagnose 18/24 abgegeben (Fertig) Fertig Unbekannt AUTO **AUTO** 31.07.2013 Testdiagnose 15/40 abgegeben (Fertig) Fertig 31.07.2013 Unbekannt AUTO **AUTO** Testdiagnose 15/40 abgegeben (Fertig) Fertig **AUTO** 31.07.2013 Unbekannt AUTO Testdiagnose 18/24 2-get., 18/24 abgegeben (Fertig) Fertig **AUTO** 31.07.2013 Unbekannt AUTO Testdiagnose 18/24 abgegeben (Fertig) Fertig 15/40 abgegeben 31.07.2013 Unbekannt AUTO **AUTO** Testdiagnose (Fertig) Fertig 31.07.2013 Unbekannt AUTO **AUTO** Testdiagnose 18/24 abgegeben Fertig (Fertig) 31.07.2013 Unbekannt AUTO **AUTO** Testdiagnose 15/40 abgegeben (Fertig) Fertig **AUTO** 31.07.2013 Unbekannt AUTO Testdiagnose 18/24 abgegeben (Fertig) Fertig 31.07.2013 Unbekannt AUTO **AUTO** Testdiagnose 15/40 abgegeben (Fertig) Fertig **AUTO** 31.07.2013 Unbekannt AUTO Testdiagnose 15/40 abgegeben (Fertig) Fertig 30.07.2013 Unbekannt AUTO **AUTO** Testdiagnose 18/24 abgegeben (Fertig) Fertig  $\rightarrow$

Hier können Sie als Patient alle aktuellen Befunde runterladen, die nicht älter sind als von Ihrem Radiologen konfiguriert ist und erhalten auch Details zu der Untersuchung.

Hier gelangen Sie zurück zur Übersichtsseite.

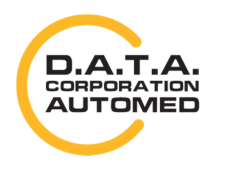

durchschaubare IT für die Radiologie

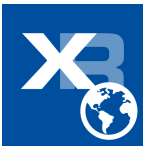